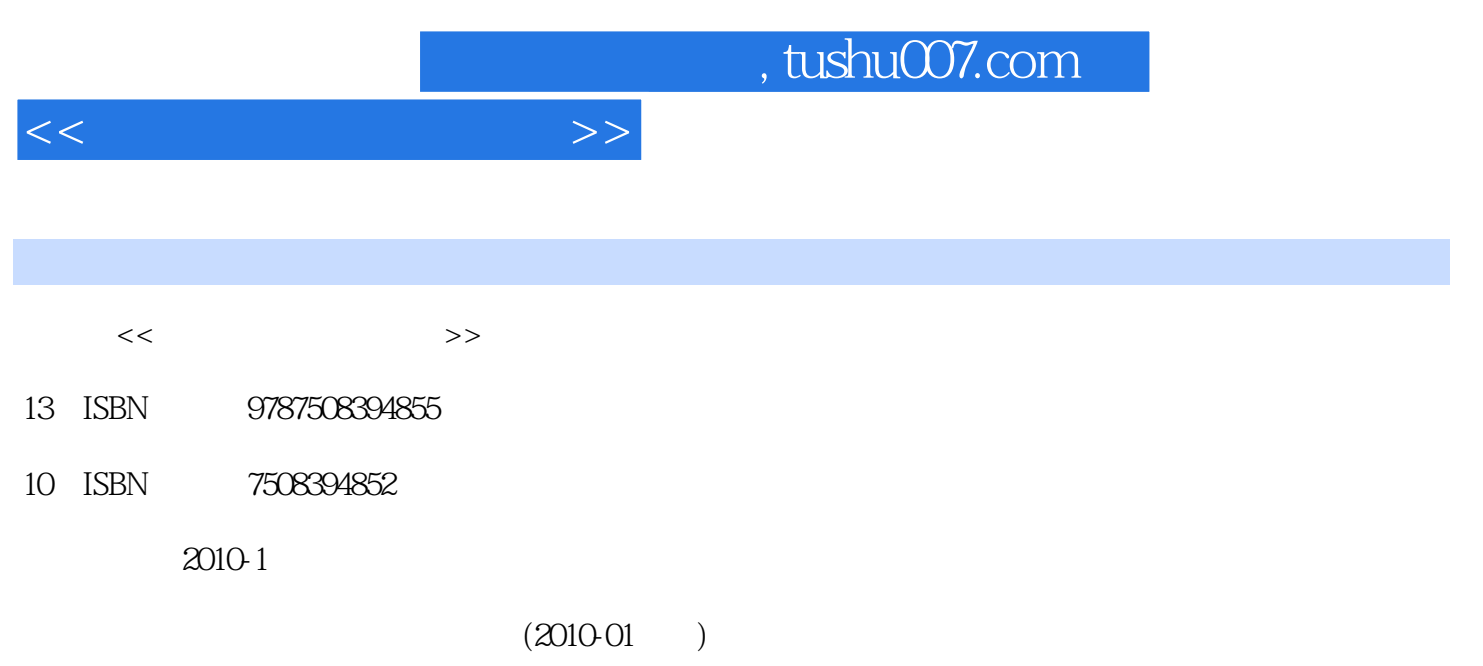

页数:286

PDF

更多资源请访问:http://www.tushu007.com

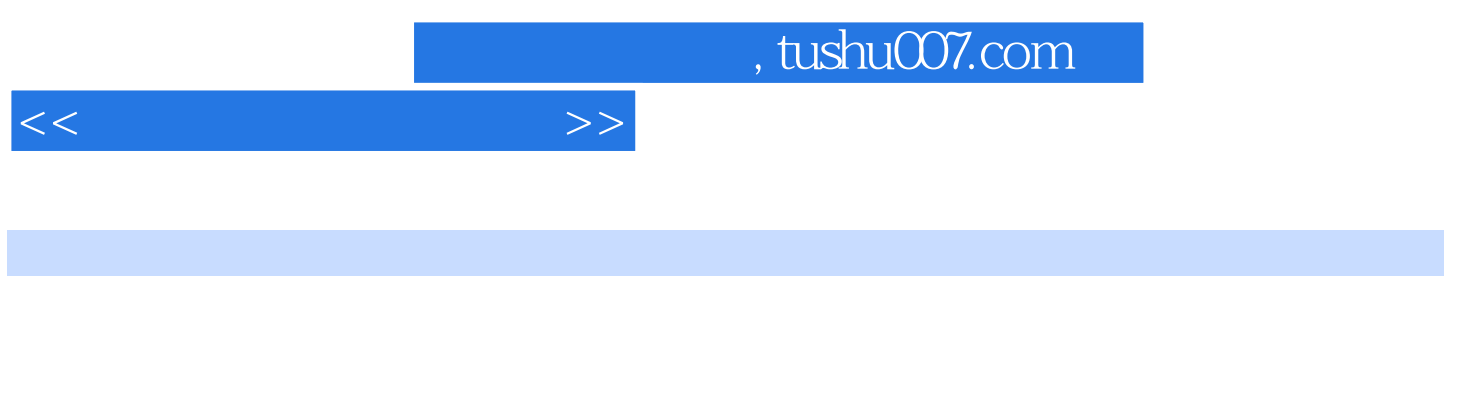

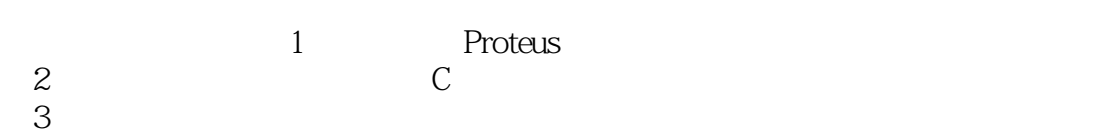

 $\text{USB}$  and  $\text{RS-232}$ 

 $4$ 

 $\begin{tabular}{c} S\text{P-}\text{}\text{ }2S1\text{S}\text{B} \\ \text{USB} \end{tabular}$ 

Proteus

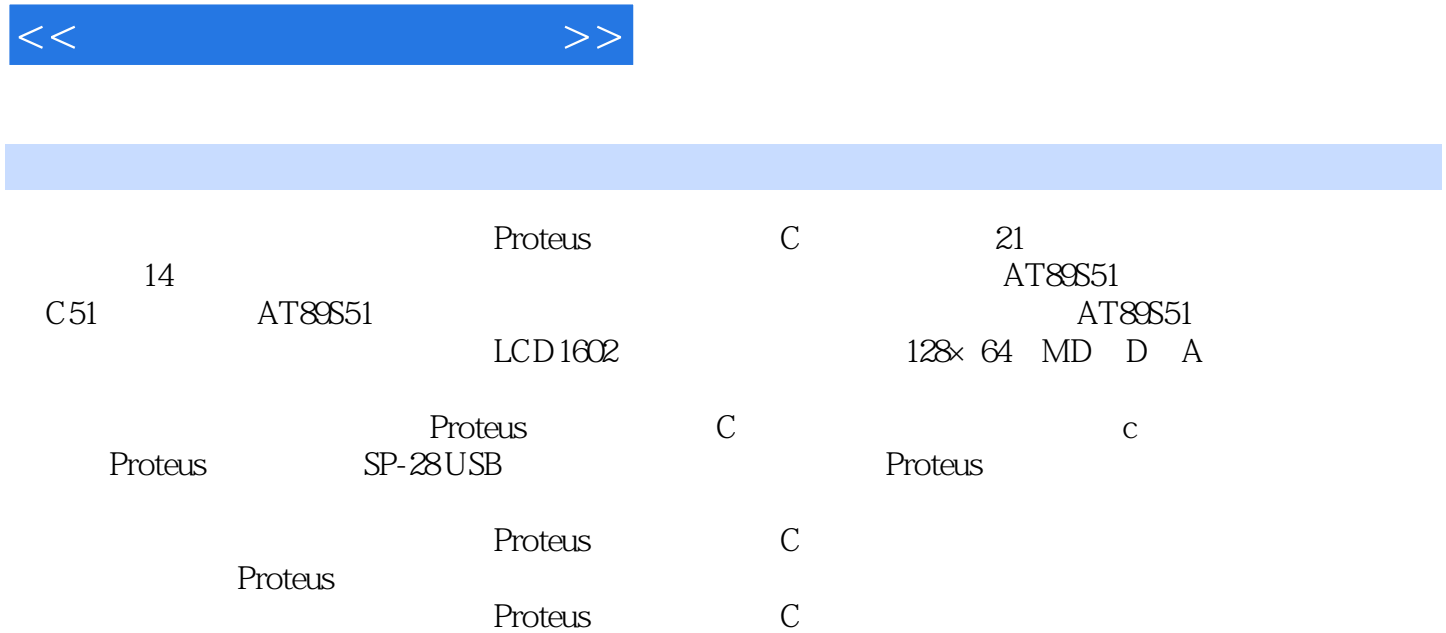

 $,$  tushu007.com

## $,$  tushu007.com

 $<<$ 

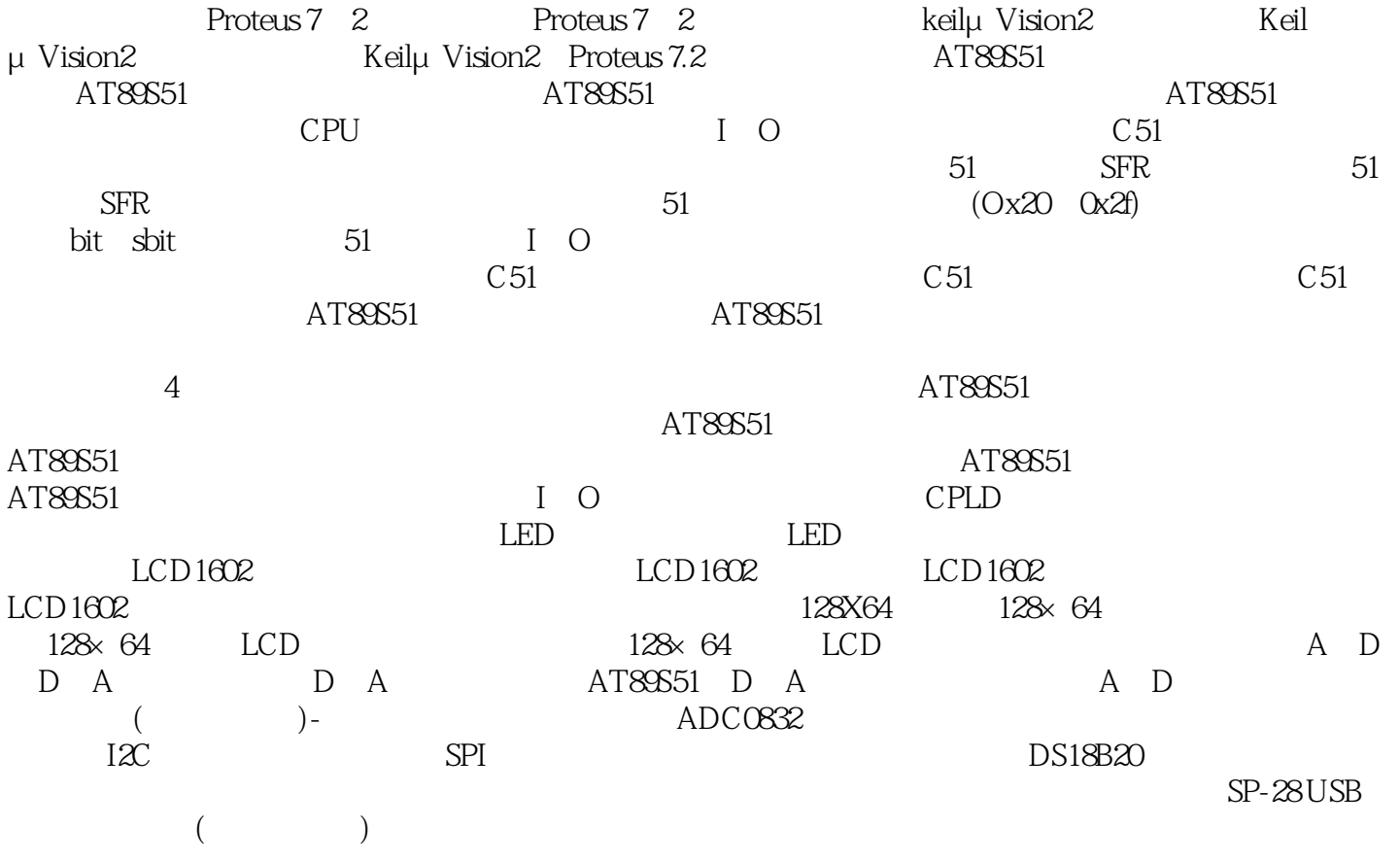

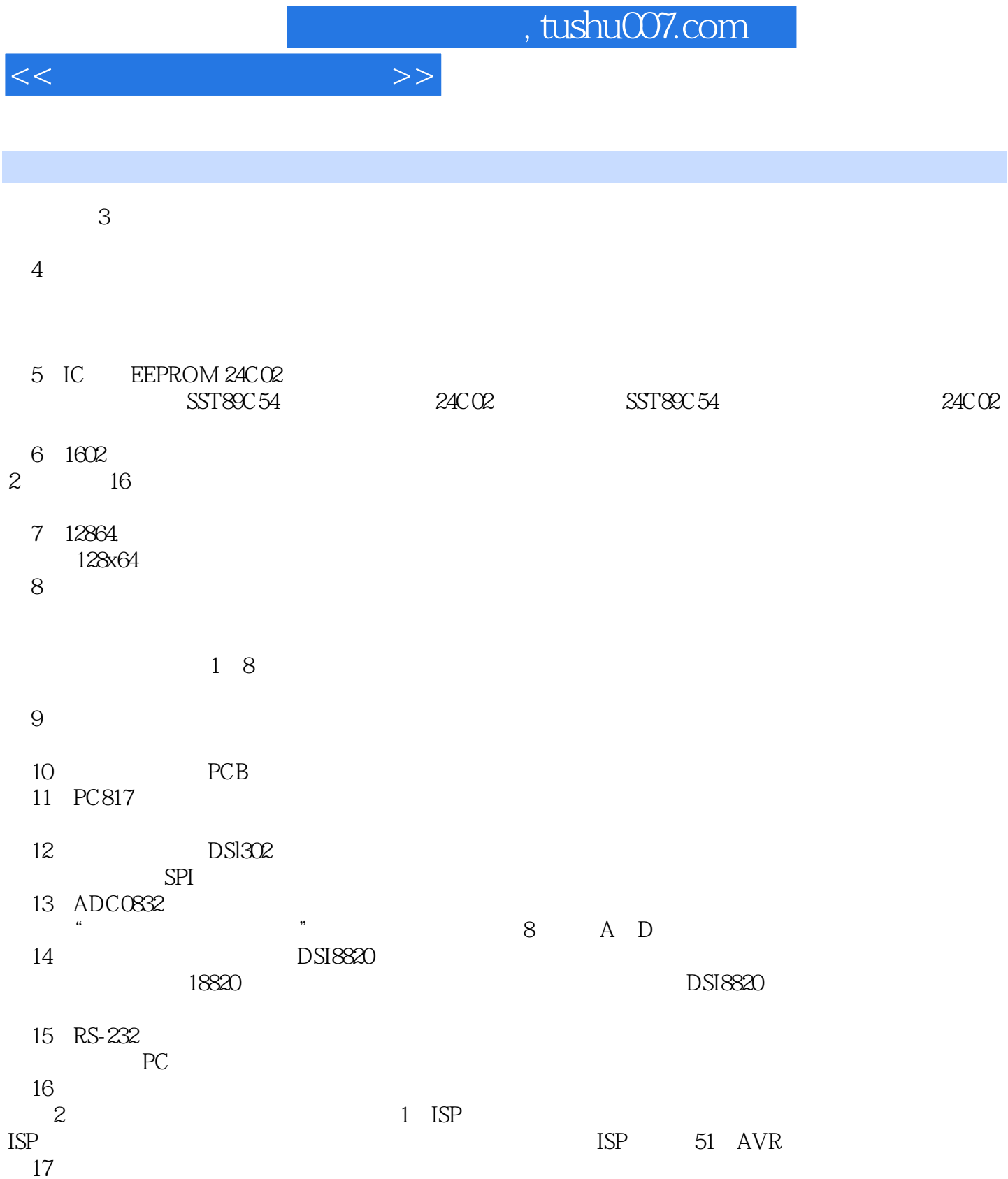

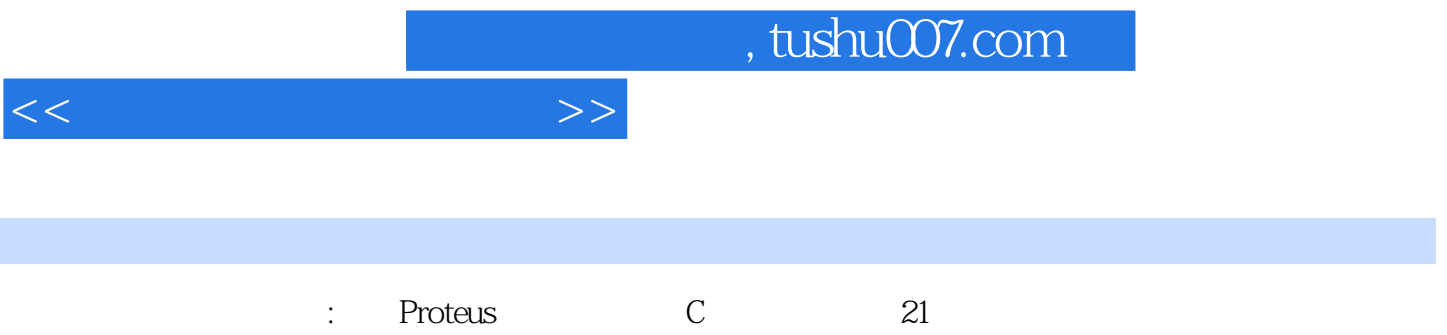

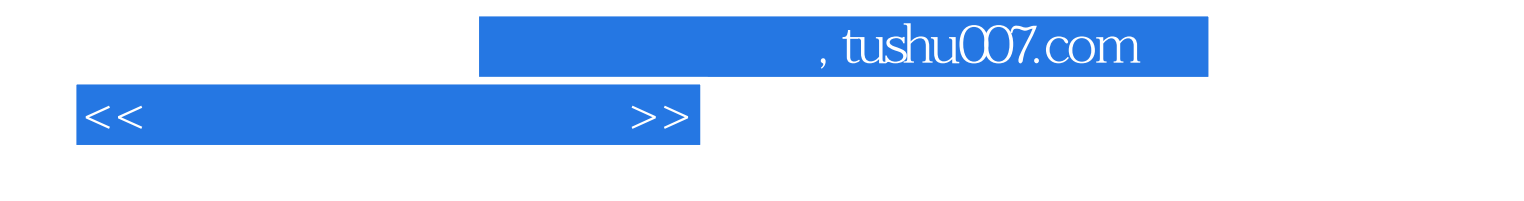

本站所提供下载的PDF图书仅提供预览和简介,请支持正版图书。

更多资源请访问:http://www.tushu007.com